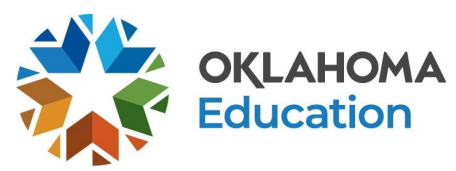

## **Tutorials and Guides for Digital Tools**

A digital version of this document can be found at [http://bit.ly/OSDE-DigitalTutorials.](http://bit.ly/OSDE-DigitalTutorials)

As schools transition to distance learning, many districts are in need of professional learning opportunities for teachers. This guide provides links to tutorials and guides for many commonly used educational digital tools. As schools look to add new tools to their educational toolbox, please be sure to thoroughly vet all websites to ensure compliance of student privacy policies related to legal acts, such as the [Family Educational Rights and Privacy Act](https://studentprivacy.ed.gov/faq/what-ferpa) **(**FERPA) and the [Children's Online Privacy](https://www.ftc.gov/enforcement/rules/rulemaking-regulatory-reform-proceedings/childrens-online-privacy-protection-rule) [Protection Act](https://www.ftc.gov/enforcement/rules/rulemaking-regulatory-reform-proceedings/childrens-online-privacy-protection-rule) **(**COPPA).

We would like to send a special "thank you" to Oklahoma's own, ["The Techy Coach,](https://techycoach.com/)" Shawn Beard, Executive Director of Curriculum for Sand Springs Public Schools, for the use of his videos.

#### **Table of Contents**

- **1. [Discussion Tools](#page-1-0)**
	- a. [Flipgrid](#page-1-1)
- **2. [Content Delivery Tools](#page-1-2)**
	- a. [Google Classroom](#page-1-3)
		- b. [Nearpod](#page-2-0)
		- c. [Seesaw](#page-2-1)
- **3. [Video Conferencing Tools](#page-3-0)**
	- a. [Zoom](#page-3-1)
	- b. [Google Meet](#page-3-2)
- **4. [Screencasting Tools](#page-4-0)**
	- a. [Screencastify](#page-4-1)
- **5. [Assessment Tools](#page-4-2)**
	- a. [Google Forms](#page-4-3)
- **6. [Other Tools](#page-5-0)**
	- a. [ViewPure](#page-5-1)

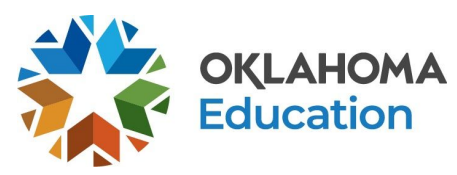

# <span id="page-1-0"></span>**Discussion Tools**

### **Flipgrid**

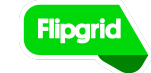

<span id="page-1-1"></span>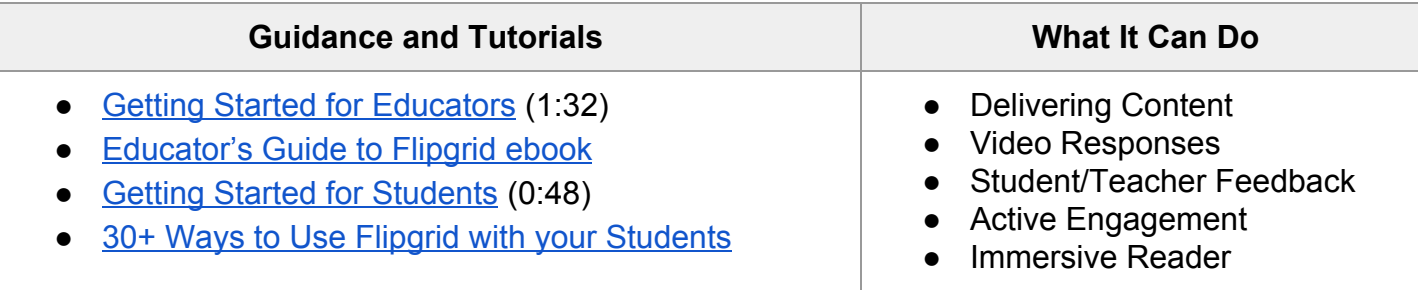

**Notes**

**Parental permission is required for students under 18**. Teachers may create accounts. **Rather than having students create accounts,** use the "school" setting on grids. Students can upload videos of themselves. Teachers should keep grids private to maximize security. **Caution: the service does allow students to share information; therefore, students should not provide voluntary additional information besides a student's first name and the extent of the assignment.** Students will not receive feedback through email from Flipgrid; students will need to log-in to Flipgrid to see any feedback.

## <span id="page-1-2"></span>**Content Delivery Tools**

### **Google Classroom**

<span id="page-1-3"></span>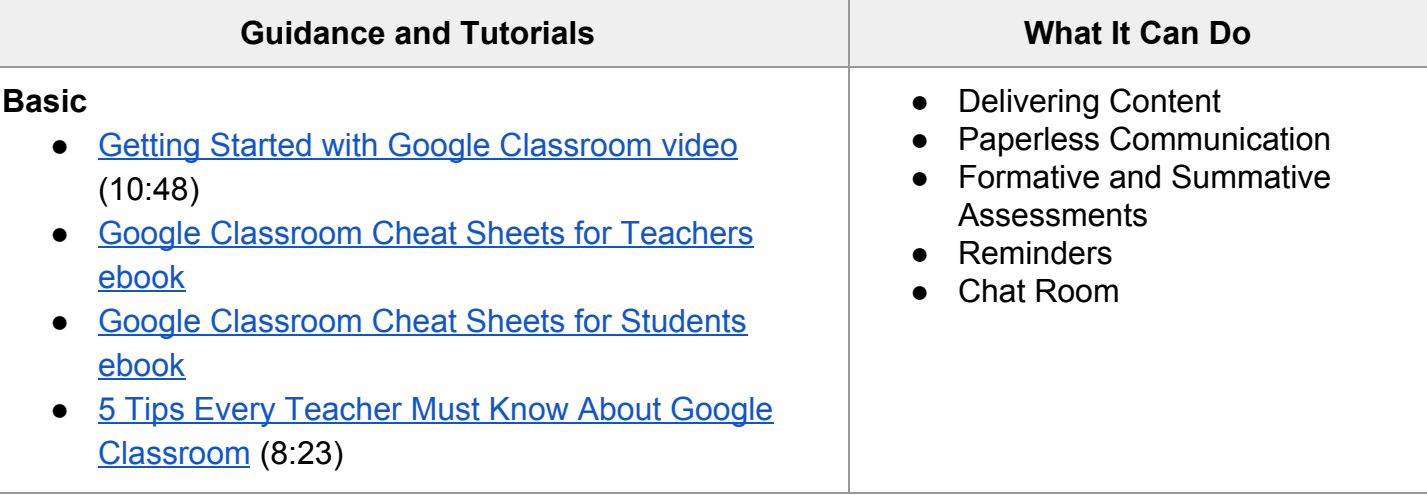

Please note that the guidance and resources provided in this document are NOT meant to be a directive or limitation, but rather a tool to support teachers and schools as they develop distance learning opportunities responsive to their local context and student needs.

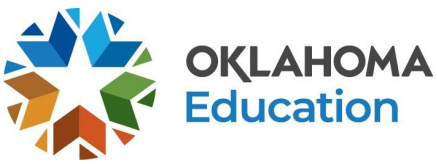

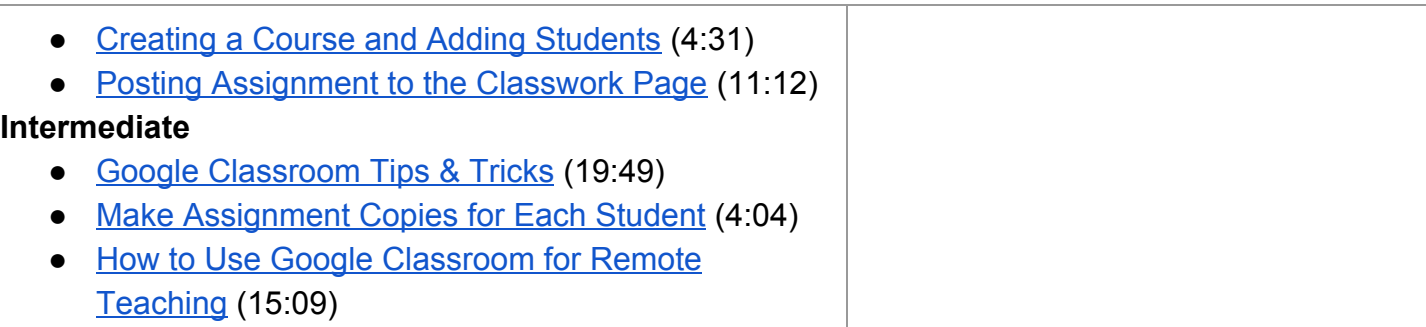

### **Nearpod**

<span id="page-2-0"></span>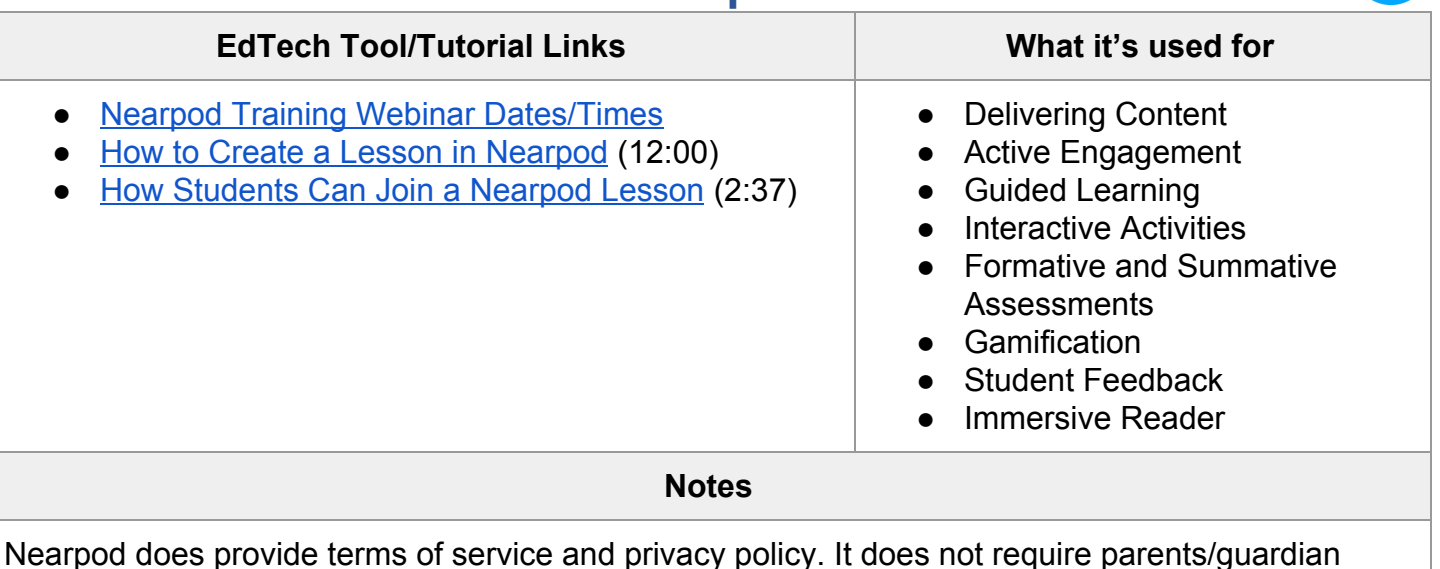

permission for student usage. It is recommended that only teachers create accounts. **It is recommended that this tool not be used with students under the age of 13**. Do not ask questions that require more than directory information from students.

#### **Seesaw**

<span id="page-2-1"></span>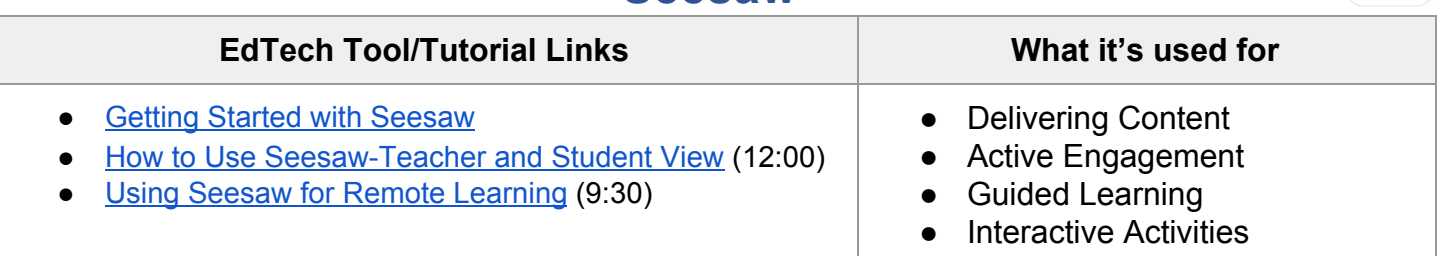

Please note that the guidance and resources provided in this document are NOT meant to be a directive or limitation, but rather a tool to support teachers and schools as they develop distance learning opportunities responsive to their local context and student needs.

Oklahoma State Department of Education: Revised 4/7/2020

p. 3

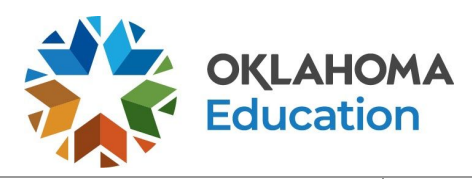

- Formative and Summative Assessments
- Student Feedback

# <span id="page-3-0"></span>**Video Conferencing Tools**

Due to the liability issues related to using video conferencing tools with students, please refer to the [Suggested Video Conferencing Guidelines](https://docs.google.com/document/d/1tyBwWXhOP5UK2CRHAgHhln0yBwfRIUX-KpxBMLcvC00/edit?usp=sharing) document for guidelines.

#### **Zoom**

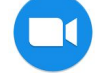

<span id="page-3-1"></span>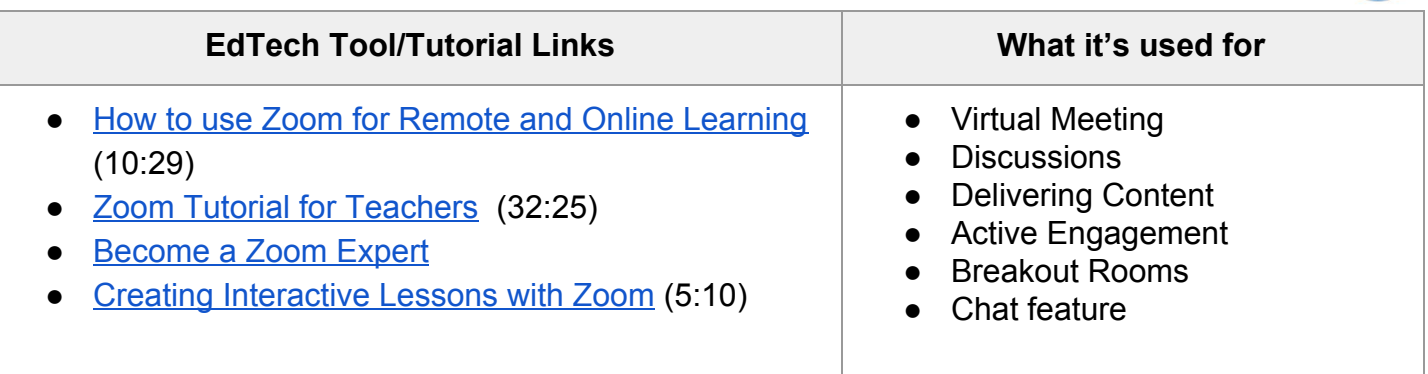

### **Google Meet**

<span id="page-3-2"></span>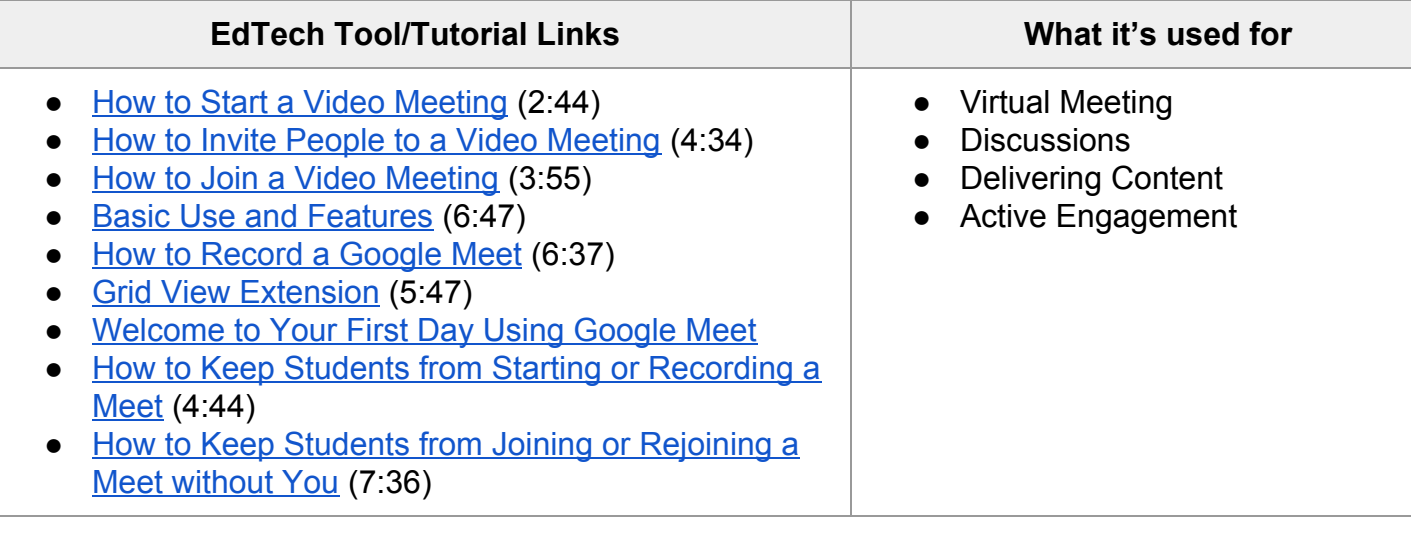

Please note that the guidance and resources provided in this document are NOT meant to be a directive or limitation, but rather a tool to support teachers and schools as they develop distance learning opportunities responsive to their local context and student needs.

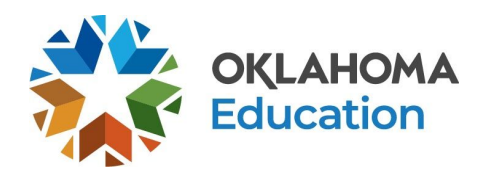

### <span id="page-4-0"></span>**Screencasting Tools**

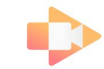

<span id="page-4-1"></span>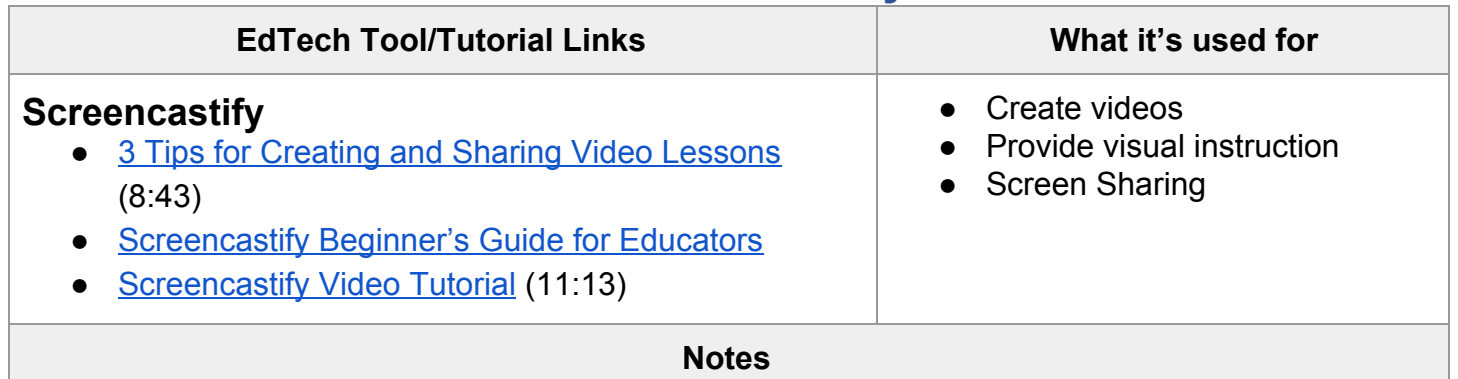

 **Screencastify**

Screencastify does provide terms of service and privacy policy. **Parent permission recommended for use with students under 13 yrs of age.**

### <span id="page-4-2"></span>**Assessment Tools**

#### **Google Forms**

<span id="page-4-3"></span>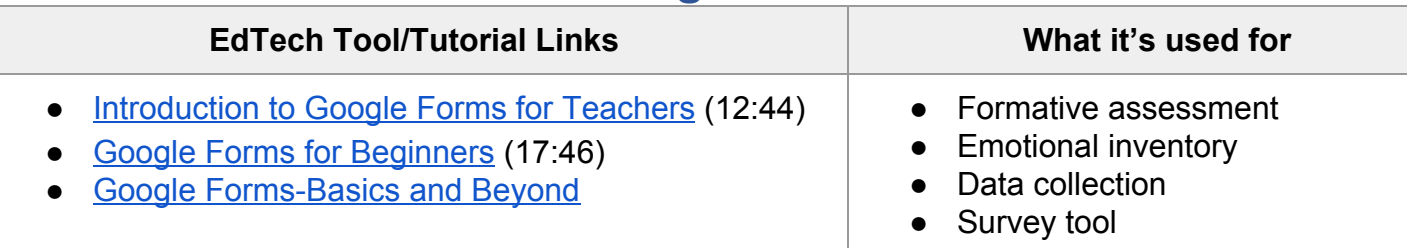

 $\mathbf{H}$ 

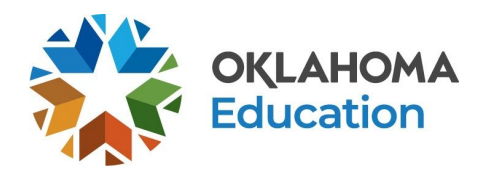

## <span id="page-5-0"></span>**Other Tools**

<span id="page-5-1"></span>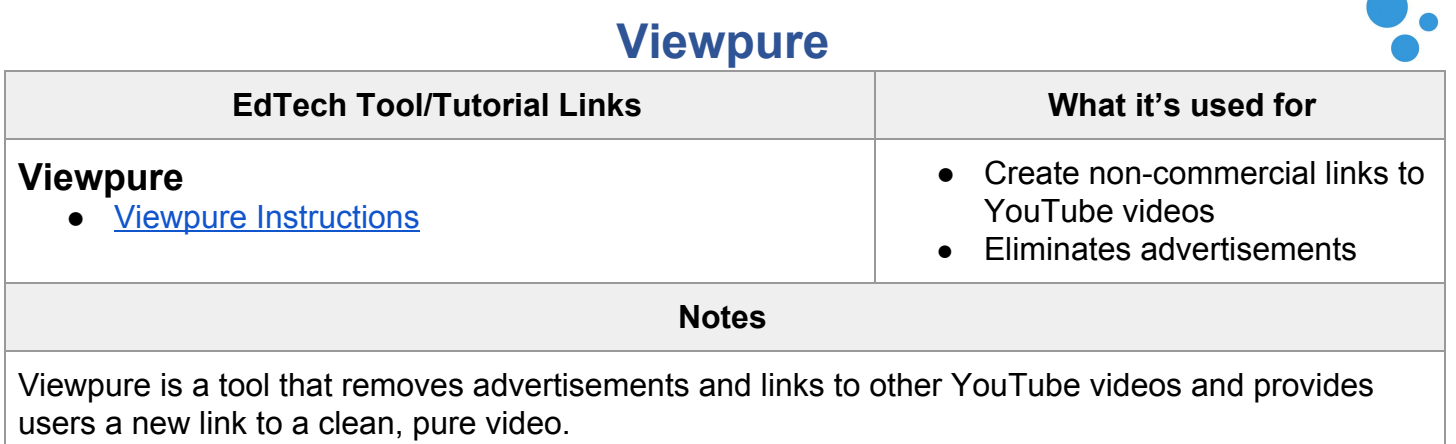

Please note that the guidance and resources provided in this document are NOT meant to be a directive or limitation, but rather a tool to support teachers and schools as they develop distance learning opportunities responsive to their local context and student needs.